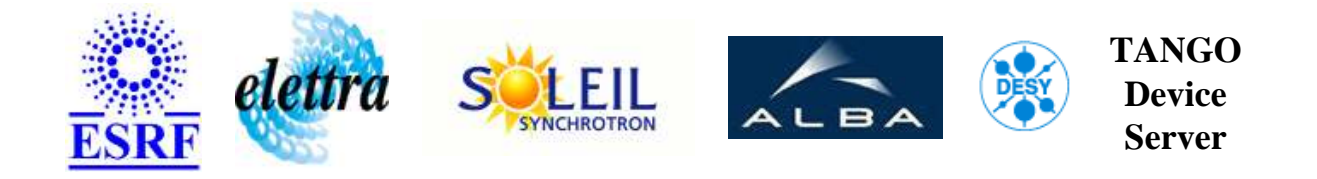

# **Tango Device Server User's Guide**

## **HdbAccessToFile Class**

**Revision: releasetag - Author: verdier Implemented in Java** 

### **Introduction:**

A HdbAccess (cpp class) simulator. It writes data in a file when HDB is down.

#### **Class Identification:**

- **Contact :** at esrf.fr verdier
- **Class Family :** TACO\_Interfaces (ESRF Specific)
- **Platform :** All Platforms
- **Bus :** Not Applicable

### **Class Inheritance:**

● [fr.esrf.TangoDs.Device\\_2Impl](http://www.esrf.eu/computing/cs/tango/tango_doc/kernel_doc/tango_java_api/classes/index.html) HdbAccessToFile

#### **Properties:**

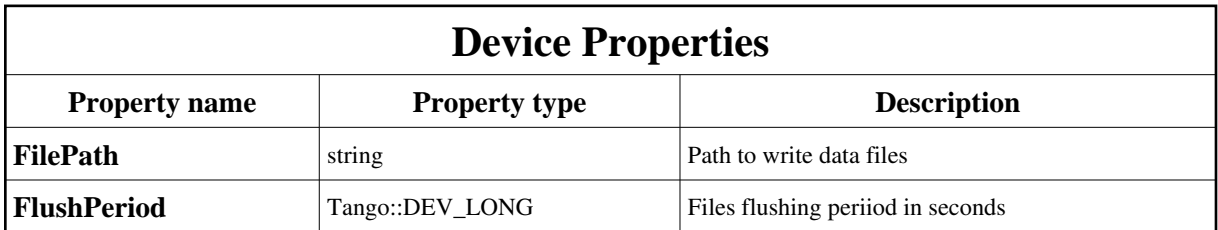

<span id="page-1-0"></span>Device Properties Default Values:

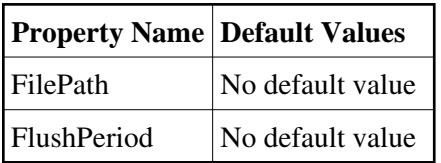

#### **There is no Class properties.**

#### **Commands:**

More Details on commands....

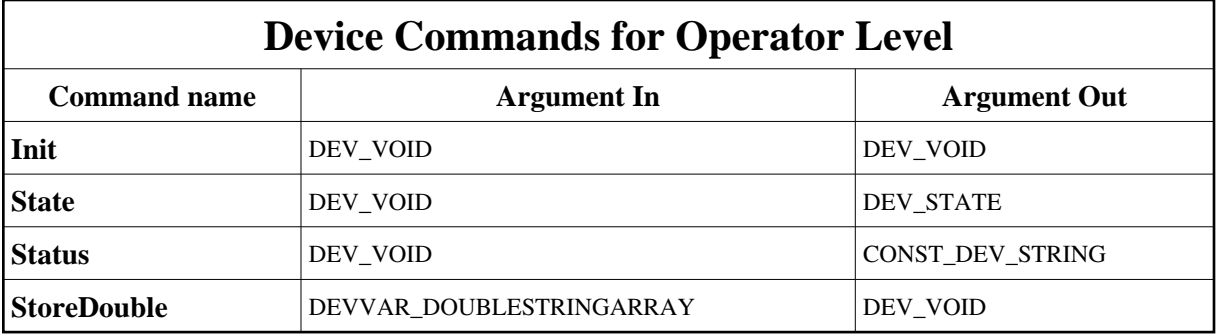

#### **1 - Init**

**Description:** This commands re-initialise a device keeping the same network connection. After an Init command executed on a device, it is not necessary for client to re-connect to the device. This command first calls the device *delete\_device()* method and then execute its *init\_device()* method. For C++ device server, all the memory allocated in the *nit\_device()* method must be freed in the *delete\_device()* method.

The language device desctructor automatically calls the *delete\_device()* method.

**Argin: DEV\_VOID** : none. **Argout: DEV** VOID : none.

**Command allowed for:** 

#### **2 - State**

- **Description:** This command gets the device state (stored in its *device\_state* data member) and returns it to the caller.
- **Argin: DEV\_VOID** : none.
- **Argout: DEV\_STATE** : State Code
- **Command allowed for:**

#### **3 - Status**

- **Description:** This command gets the device status (stored in its *device\_status* data member) and returns it to the caller.
- **Argin: DEV\_VOID** : none.
- **Argout: CONST\_DEV\_STRING** : Status description
- **Command allowed for:**

#### **4 - StoreDouble**

- **Description:** Store double value in a file using signal name.
- **Argin:**

**DEVVAR\_DOUBLESTRINGARRAY** : dvalue[0]-> value - svalue[0]-> signal name and optional svalue[1] date of event if different than now

- **Argout: DEV\_VOID** :
- **Command allowed for:**

# TANGO is an open source project hosted by :<br>SOURCEFORGE.NET<sup>®</sup>

Core and Tools : [CVS repository](http://tango-cs.cvs.sourceforge.net/tango-cs/) on [tango-cs project](https://sourceforge.net/projects/tango-cs) Device Servers : [CVS repository](http://tango-ds.cvs.sourceforge.net/tango-ds/) on [tango-ds project](https://sourceforge.net/projects/tango-ds)